# Obsidian Keygen Full Version

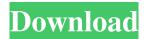

#### **Obsidian Crack**

A simple, powerful and powerful audio and video player. With MediaViewer you can view a playlist of multimedia files in a window. You can view audio and video from the filesystem and even upload files to your server. To do this, just select the folder where you want to search for multimedia files in the File -> Search folder menu. You can then choose which file type you want to search, then you can choose to only search the active directory,

or do a recursive search of the entire partition. You can even manually select files to play them by highlighting the file. Moreover, with the settings menu, you can specify how to play your files. You can also define how to play files when you're using multiple tabs, or in a slideshow. You can even define the speed of the slideshow and even play audios or videos in the background while browsing the filesystem. Last but not least, with the help of a setting menu, you can decide how to connect with your server. You can even use your MediaPlayer settings. On top of that, you can specify the importance of the file types to play. These settings are also saved and remembered by MediaViewer. When you logoff, MediaViewer saves the settings you've defined for each file. You can also turn off the connection when you log off, and you can even

modify the information stored in MediaViewer. When you start MediaViewer the first time, it will check if the configuration file exists. And if it doesn't, it will ask you for some data. You can then define and modify the configuration file, and save your changes. MediaViewer will be launched with the settings you've modified. See to learn more about MediaViewer. Notes MediaViewer works in windowed mode only. MediaViewer keeps an internal copy of the file, so that you don't need to have the original file on your computer. MediaViewer uses very little resources. When browsing through the filesystem, the overall system speed may vary, depending on how fast you are. Closing Media Viewer doesn't have any effect on the files you're viewing. Setting's file types: Audio:

mp3, mp2, m4a, aac, au, wav Video: avi, mpg,

# mpeg, mov, flv, mp4 Note

### **Obsidian Crack With Serial Key**

✓ Simple text editing ✓ Speed, beauty, and ergonomics / Macros, autocompletion, and much more... ♥ Simple and intuitive interface ♥ A great help for non-technical people • Quick text edition Autocompletion of words, expressions and common abbreviations \( \square \) Contextual autocompletion \( \infty \) Key-Based abbreviations \( \infty \) Macros ✓ Autosave ✓ Undo/Redo ✓ Text formatting (bold, italic, italic, underline, strikethrough, font, and size) \( \square \) Text editing features (cuts, paste, undo, and redo) / Document editing features (screenshot, page preview, file/folder explorer) \( \square\) Inserted media (image, audio, and video) <a> Smart links (from Internet,</a>

from the same notebook, from another notebook) \(\scritt{\scritter}\) Displays text (with or without bold, italic, or underline) ♥ Easy to find in the menu ♥ Copy/Paste ♥ Text formatting ♥ Insert media (images, audio, or video) ♥ Insert dates ♥ Replace link ♥ Search text ♥ Undo/Redo ♥ Screenshot ♥ Project management ♥ Links, information and search • Export and import text • Go to a specific position ♥ Go to a specific date ♥ Text formatting ◆ Autosave ✓ Simple text editing ✓ Speed, beauty, and ergonomics \( \sqrt{Macros}, autocompletion, and \) much more... ✓ Contextual autocompletion ✓ Key-Based abbreviations / Autosave / Undo/Redo / Text formatting (bold, italic, italic, underline, strikethrough, font, and size) 🗸 Text editing features (cuts, paste, undo, and redo) / Document editing features (screenshot, page preview,

file/folder explorer) ✓ Inserted media (image, audio, and video) ✓ Smart links (from Internet, from the same notebook, from another notebook) ✓ Displays text (with or without bold, italic, or underline) ❤ Easy to find in the menu ❤ Copy 1d6a3396d6

#### **Obsidian Download**

\* Is it easy to use? Yes. Markdown is a very accessible language and, with help of more than 15 plugins, it is ridiculously easy to use. \* What do I get? All the links between notes, ideas and texts, in a visually pleasing way. \* What do I learn? In Obsidian, your notes are organized in a way that is useful to you. You have a powerful set of tools to connect, present, and maintain them. \* Can I publish? Yes, in Markdown. \* Can I customise? Yes, you can edit the code of most of the plugins, change their options and change your own interface. \* Can I share? Yes, with anyone. \* Can I backup? Yes. \* How do I backup? Offline storage (desktop applications) and online storage (online applications). You can compare Obsidian with other software or reading a brief explanation of Markdown. Features: \* Graph view \* Plugin customization: \* High level UI: \* Graph Editor ( \* Drag and drop notes ( \* Management ( \* Mini editor ( \* Popular notes ( \* Markdown Editor ( \* Commands ( \* Link Explorer ( \* Tags ( \* Citation (

What's New In Obsidian?

The counter-driven rainmeter that will amaze you. Notes: 1. This is a Rainmeter extension. Hence, you'll need to install Rainmeter first on your computer. 2. The Obsidian Rainmeter theme is compatible with Rainmeter 1.7.0 or higher. It won't work with earlier versions. 3. To use this Rainmeter extension you'll need to run Rainmeter as a host app on the target computer that you want to customize. 4. Obsidian Rainmeter extension is free and can be

downloaded from Rainmeter extensions page. Installation guide: 1. Unzip the files from the zip file. 2. Copy the rainmeter folder from the newlyunzipped folder and paste it to your Rainmeter installation folder. 3. Change the directory of the Rainmeter program to the location where you copied the rainmeter folder. 4. Double-click on the Rainmeter.exe program to start the Rainmeter application. 5. Create a new profile and name it Obsidian. 6. Click on the "Place Widget" button to start adding Rainmeter widgets to your Rainmeter panel. 7. Click on the "Preferences" button to start making changes to your Rainmeter panels. 8. Locate the following tab in the Rainmeter preferences window: "Designer" 9. There you will find an options panel to customize your Rainmeter widget looks. 10. Click on the "More Settings" button to

start making changes to your Rainmeter panel. 11. Locate the following tab in the Rainmeter settings window: "Visual Editor" 12. Click on the "Preview" button to see how your Rainmeter panel will look like before you do it. 13. You may notice a red colored cross in the Rainmeter preview panel. The red cross indicates that Rainmeter couldn't connect with the target computer. To fix this issue, restart your PC. 14. When the Rainmeter preview panel turns blue, you can continue with the installation. 15. Once the installation is done, restart your PC. Features: 16. Locate the following tab in the Rainmeter settings window: "Appearance" 17. Locate the following tab in the Rainmeter preferences window: "Appearance" 18. There you will find the option panel to customize the appearance of your Rainmeter panel. 19. To display the current weather conditions in the selected location, click on the "Weather" button. 20. If you want to view the current CPU, RAM and drive space usage levels, click on the "CPU", "RAM" or "Space" button. 21. The Obsidian theme for Rain

## **System Requirements For Obsidian:**

MINIMUM REQUIREMENTS: Operating System: Microsoft Windows XP Professional 32-bit / Microsoft Windows 7 SP1 Processor: Intel Core 2 Duo @2.8GHz Memory: 1 GB RAM Graphics: Intel® 945GM/GMS, Nvidia GeForce 8800 or ATI/AMD HD3D 5000 DirectX: 9.0c Hard Disk: 80 GB Sound Card: 8.0 MORE INFORMATION: Release Date: 16.10.2017 Genre:

https://www.hotels-valdys.fr/?p=27302

https://www.afaceripromo.ro/all-remixes/

https://www.macroalgae.org/portal/checklists/checklist.php?clid=8211

https://lichenportal.org/cnalh/checklists/checklist.php?clid=14010

https://pristinemag.com/tweet-adder-crack/

https://hafeztic.com/wp-content/uploads/2022/06/NetSaro Enterprise Messenger.pdf

https://ku6.nl/wp-content/uploads/2022/06/kaleld.pdf

http://topgiftsforgirls.com/?p=6994

https://nilepharmafood.com/wp-content/uploads/2022/06/rainvan.pdf

http://www.giffa.ru/who/hornet-deelay-1-3-1-crack-keygen-for-lifetime-free-download-2022/

https://www.orariocontinuato.it/wp-content/uploads/2022/06/yamabla.pdf

https://bertenshaardhouttilburg.nl/wp-content/uploads/2022/06/amabski.pdf

http://feelingshv.com/unipaas-discovery-edition-crack-free-for-windows/

http://deardigitals.com/?p=8971

http://millicanreserve.com/?p=22054

http://infoimmosn.com/?p=1421

https://lynonline.com/2022/06/07/3dcombine-3-1-16-crack-product-key-full-download-x64-latest-2022/

https://delcohempco.com/2022/06/06/byob-pc-windows-latest/

 $\frac{https://biancaitalia.it/2022/06/07/microsoft-exchange-rpc-extractor-crack-download-for-windows/https://theprofficers.com/mountainsmap-spm-6-2-6266-download/}$